#### A.KALP TOPLAMA OYUNU

Fareyi sağa sola hareket ettirerek kabı X ekseninde hareket ettireceğiz. Ekranın üstünden rastgele kalpler düşecek. 30 saniye içinde kaç kalp topladığımızı hesaplayan iki değişken olacak.

- A.PROJEYE İSİM VER
- B.ÇİZİM VE KODLAMAYA BAŞLA
- C.KONTROL ET EKSİKLERİ GİDER

# B.1.ÇİZİMLER:

- 1. TOPLAYACAĞIN KABI ÇİZ ve isimlendir
- 2. TOPLANACAK KALPLERİ ÇİZ ve isimlendir.
- 3.ARKA PLAN ÇİZ ve altına kalplerin düşeceği şerit çiz.

## B.2.KODLAR:

1. Kabı seçerek fareyle yatay (X ekseninde) hareket ettirelim:

1

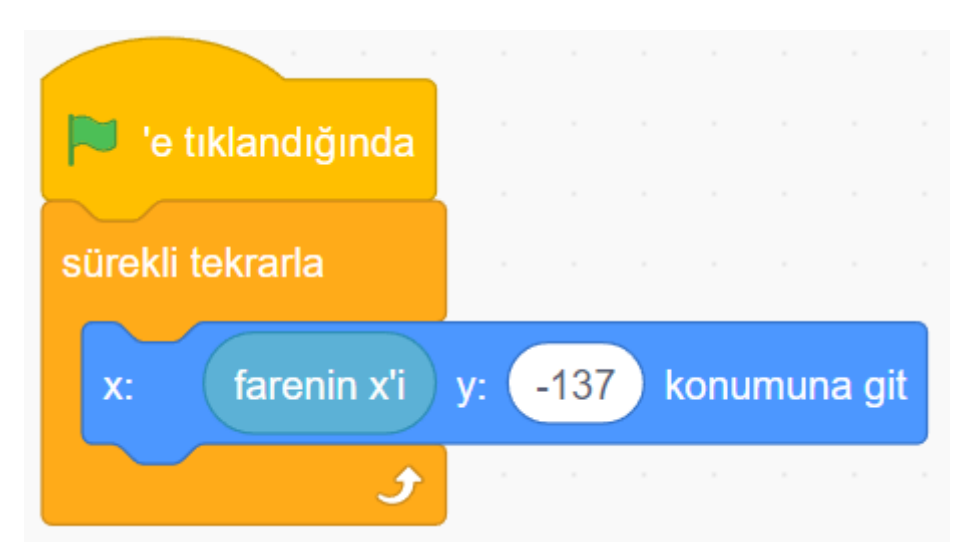

2. Kalbi ekranın en üstüne taşıyalım ve rastgele yerde çıkması için kodu yazalım:

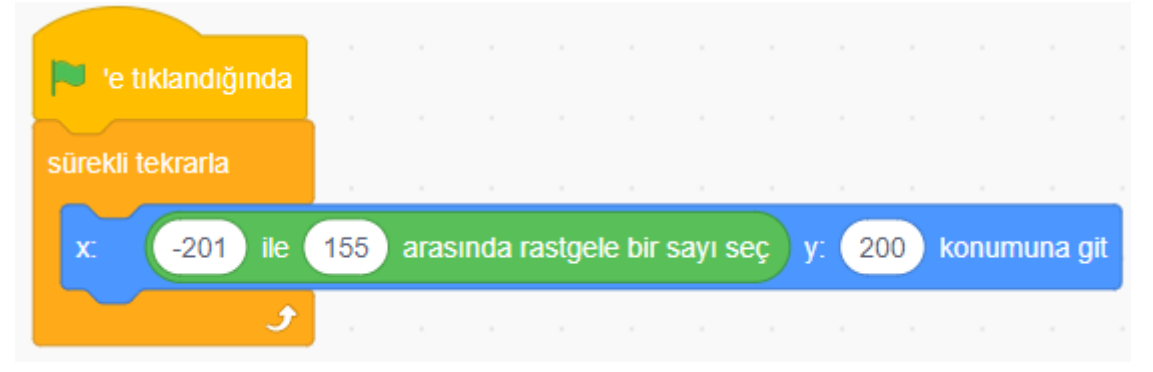

3. KALBİ SEÇEREK: Kalbin oyun başlayınca gizlenmesi ve kendini çoğaltması gerekir:

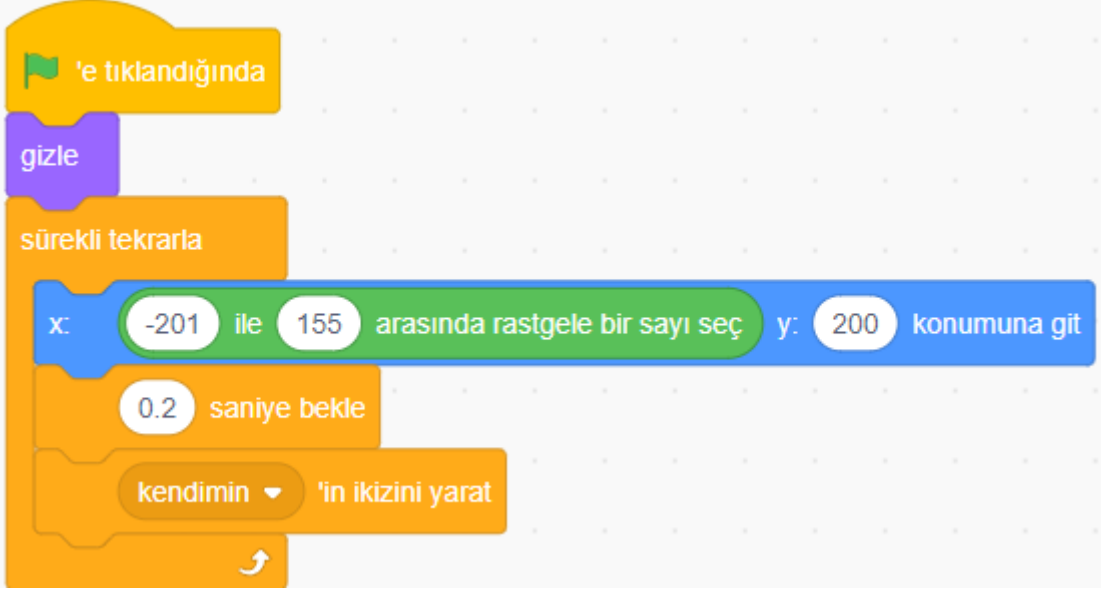

4. Kalbi ikizini oluşturduk ama hala gizli ve aşağı dğru ( Y ekseninde) hareket edecek kodu (yani düşme hızını) yazmamız gerekir:

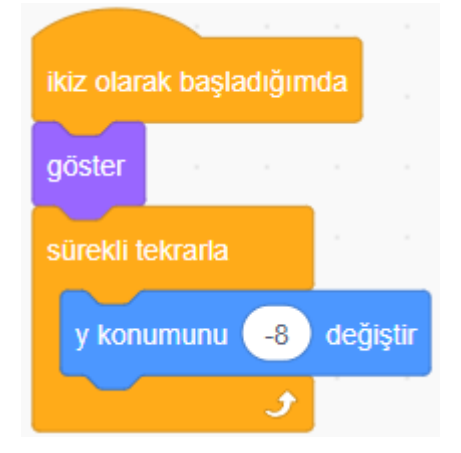

5. Kalp kaseyi değer ise toplanan kalp sayısı puanının (değişkenin) artması, yere düştüğünde (alttaki şerite değdiğinde) kalbin yok olması (silinmesi) gerekir. Bunun için kodumuz:

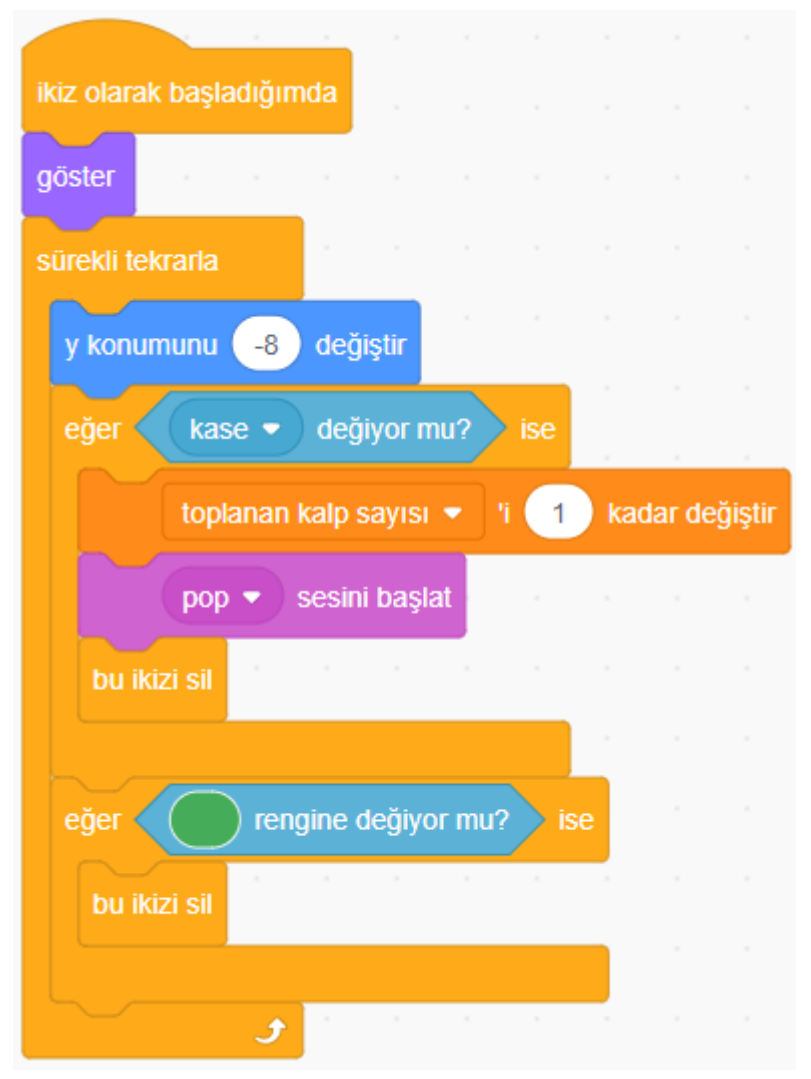

Yukarıdaki kodda iki değişken tanımlamız gerekir:

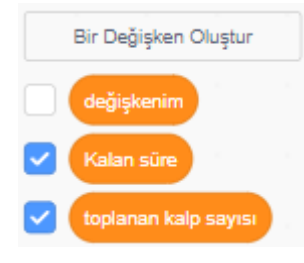

6. KASEYİ SEÇEREK: Oyun başladığında toplanan kalp sayısının SIFIR olması ve kalan sürenin de tekrar 30 olması gerekir:

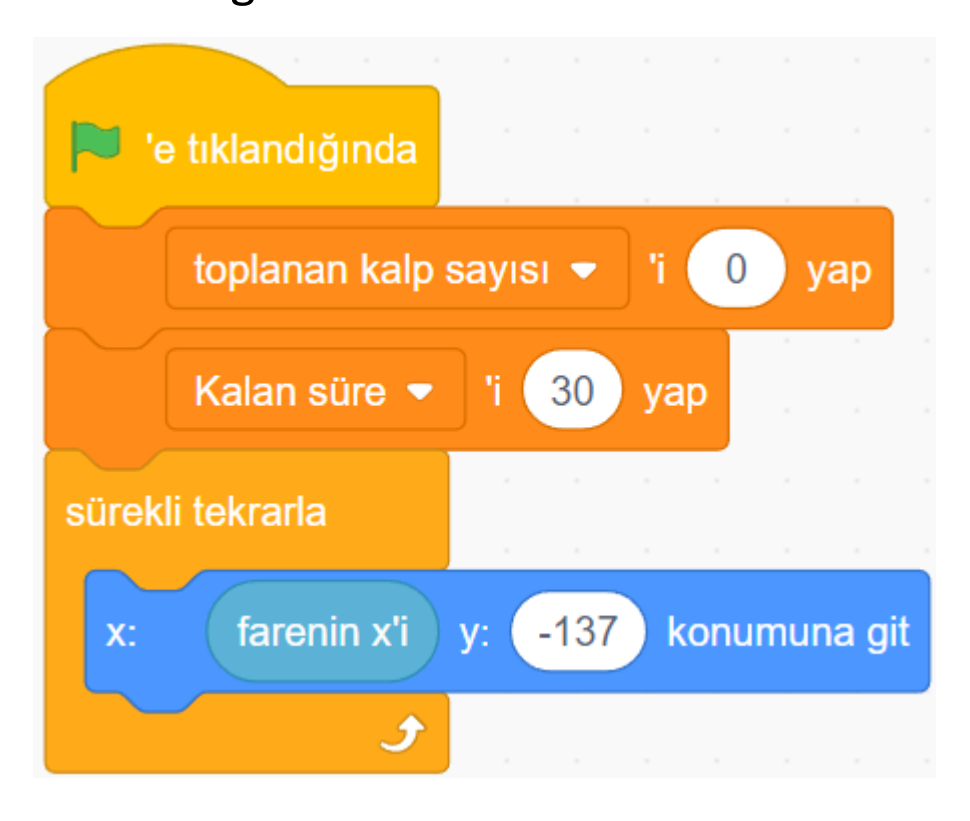

7. Kalan süre SIFIR olana kadar sürenin 30 dan geriye doğru azalması ve SIFIR olunca tüm kodların durması gerekir:

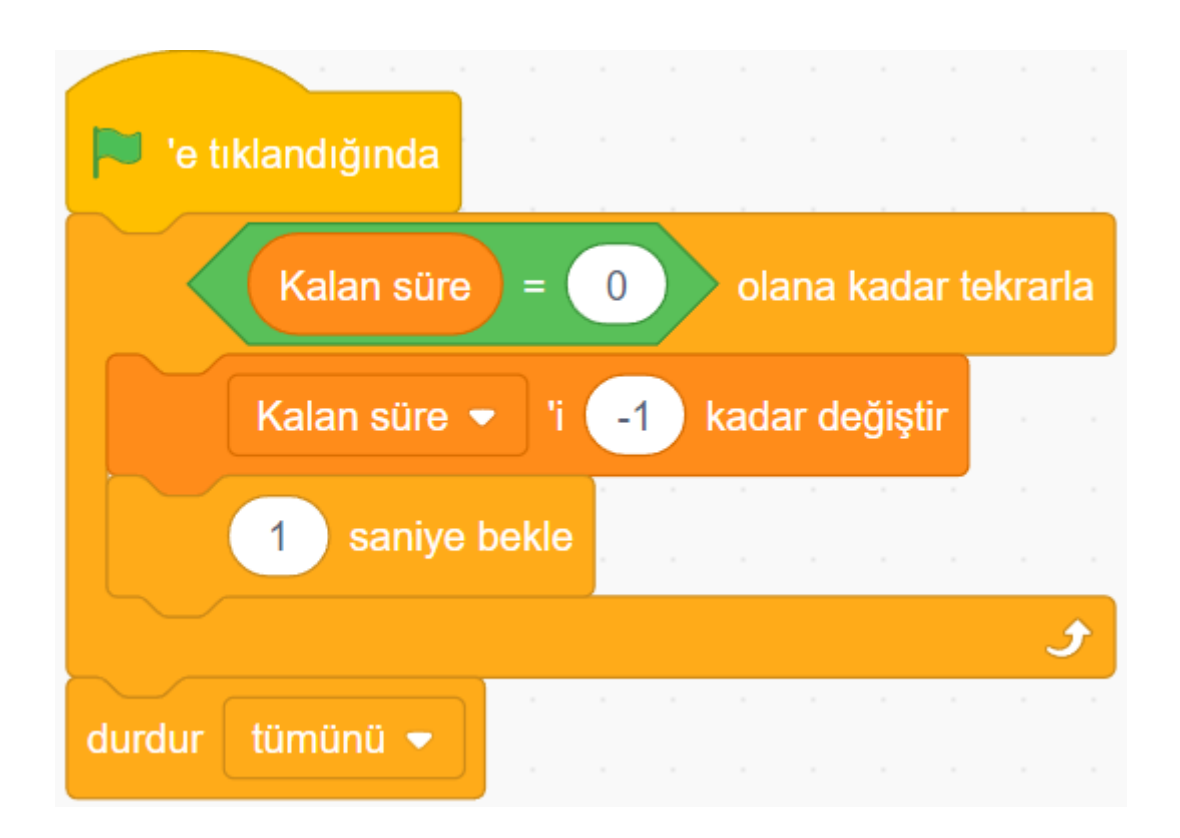

# D.1.KONTROL ET EKSİKLERİ GİDER:

#### KASENİN TÜM KODLARI:

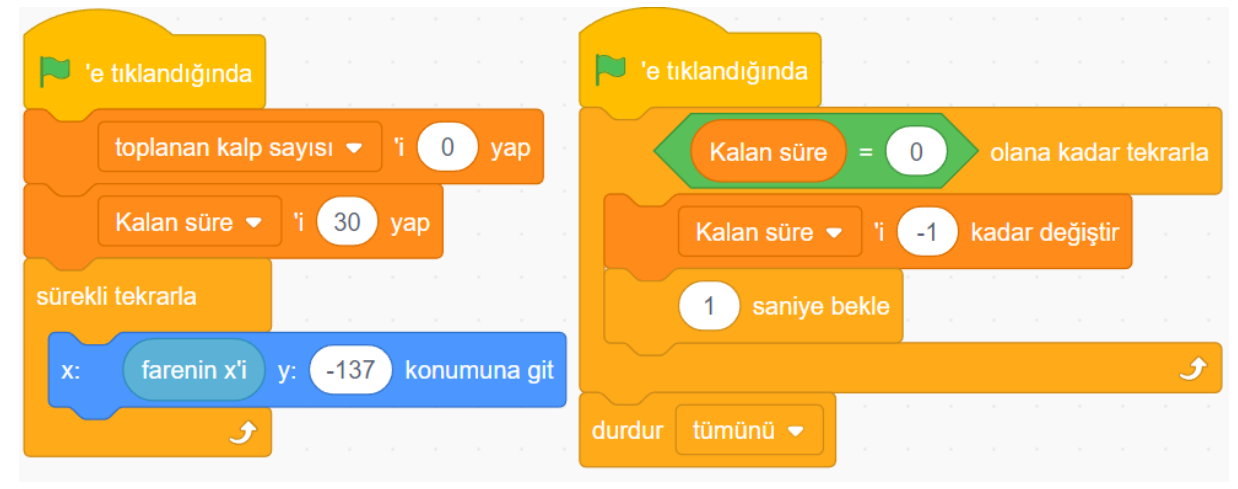

## KALBİN TÜM KODLARI:

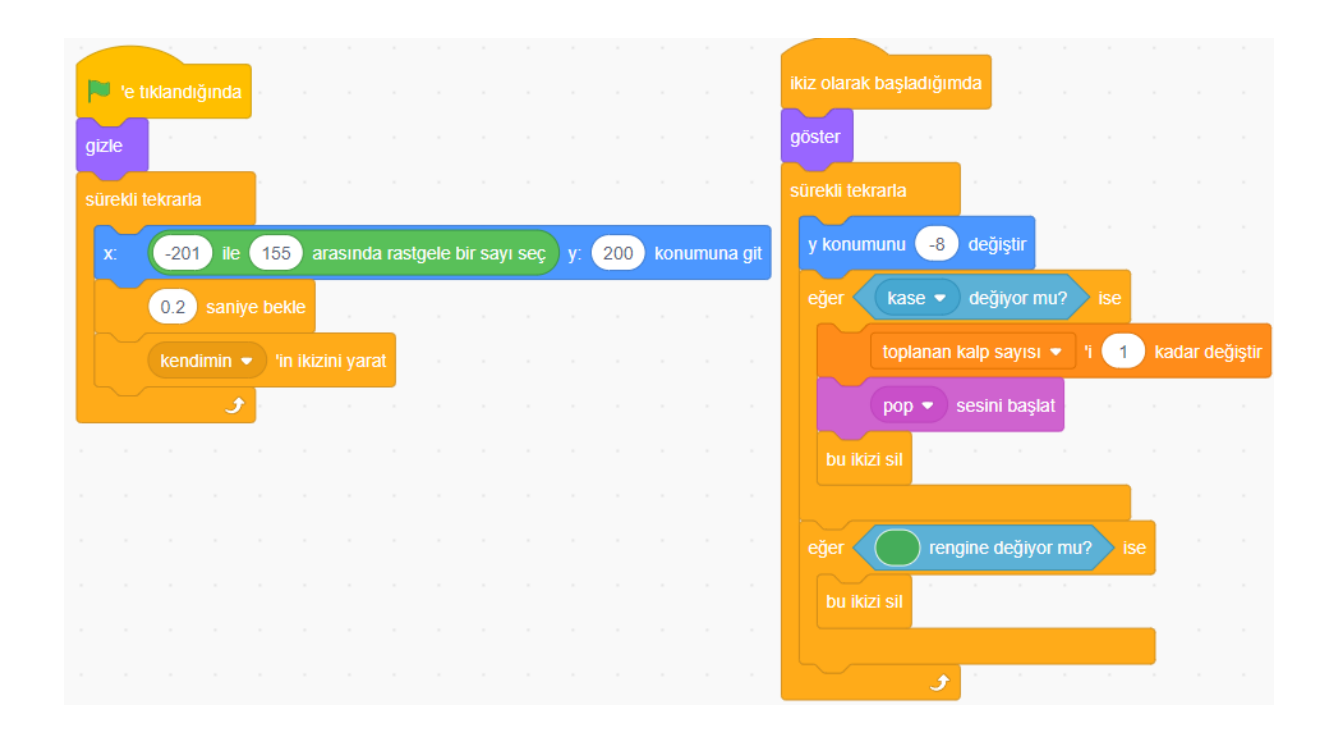

7

D.2.Eklemek istediğiniz kodlar varsa burada ekleyebilirsiniz:

Örneğin; imleç kalbe geldiğinde kalplerin büyüyüp daha rahat toplanmasını sağlamak için kalbe şu kodları ekleyebiliriz:

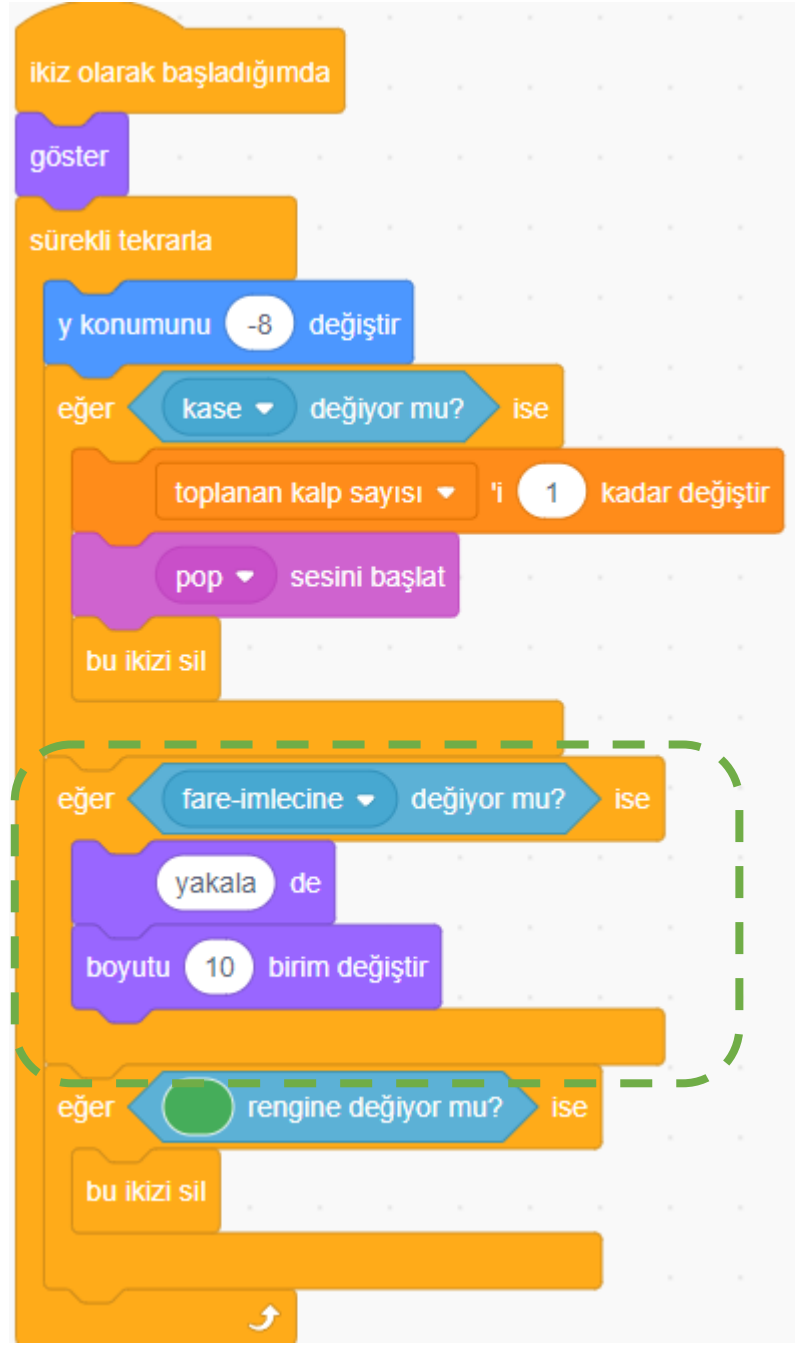

SİZ DE BENZER KODLARLA BENZER OYUNLAR YAPABİLİRSİNİZ. İYİ ÇALIŞMALAR…Güzel çalışmalar okul sitemizde ve EBA da yayınlanacaktır.

8